# Migration Experiences Sharing Intel® DPC++ Compatibility Tool

Lin Jie (Auber) Plyakhin Yury Jan.2022

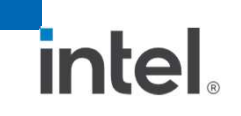

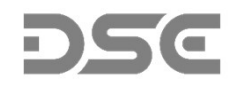

# Agenda

- High-level workflow
- Common practices in large project migration
- New features to ease build & release
- Texture/image code migration
- Experimental features
- Workarounds in original CUDA project

# High-level workflow

# High-level Workflow

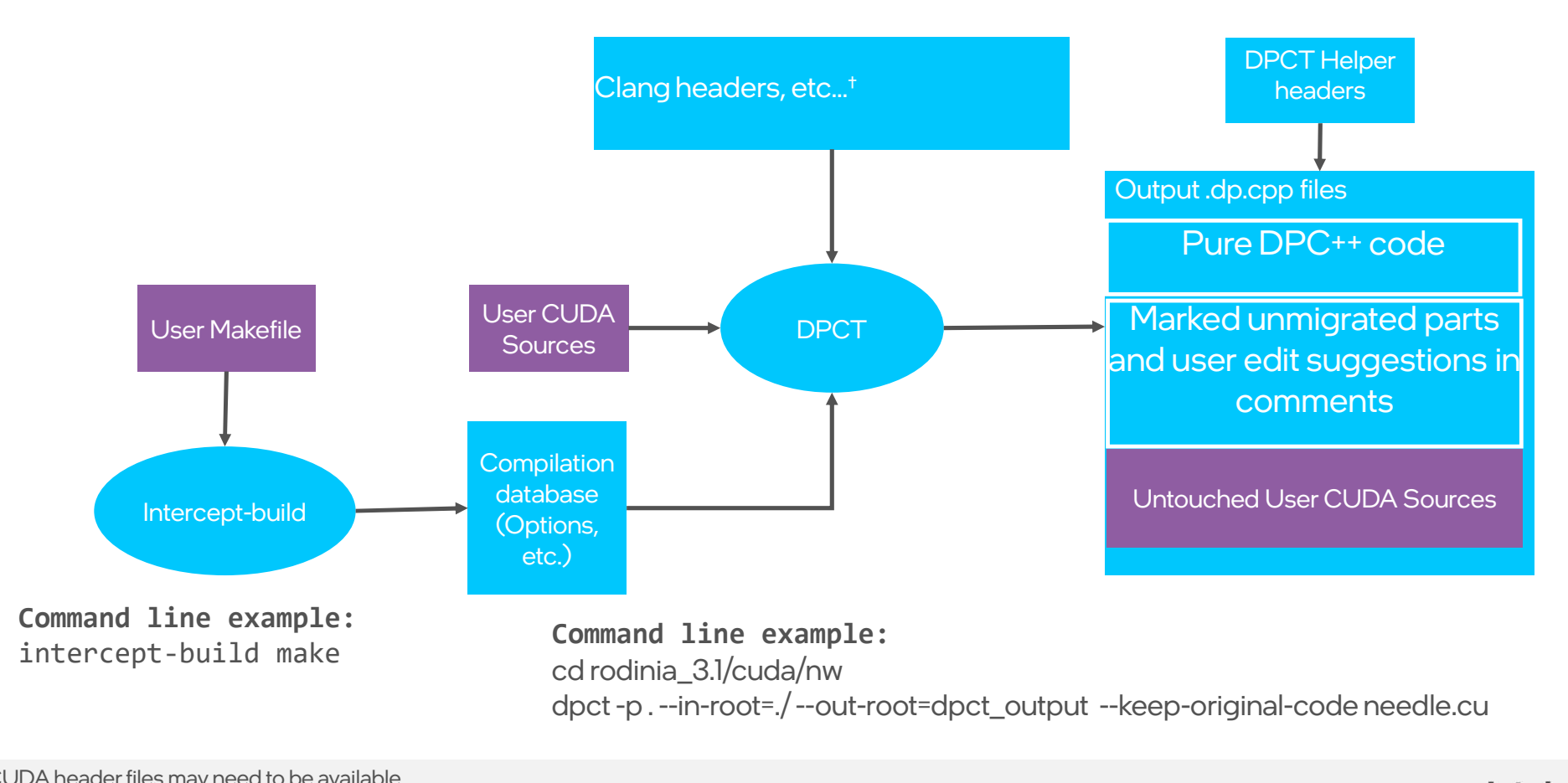

# DPCT Helpers

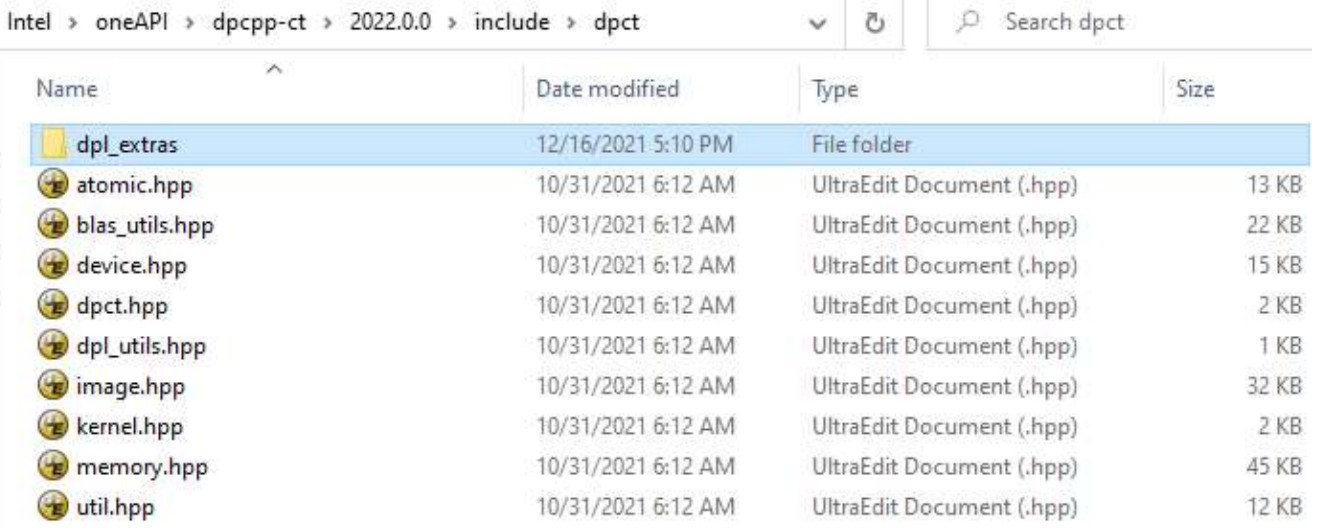

- DPCT implements common code patterns to assist the migration of input source code as a set of header files.
- Uses SYCL style and oneAPI libraries, e.g., oneMKL, oneDPL

# Migration of large cmake-style project

# Basic Options of Intel® DPC++ Compatibility Tool

- --in-root=<dir>: path for the root of the source tree that needs to be migrated
- --out-root=<dir>: path for root of generated files (NOT specify the same with –inroot) --process-all : Migrates or copies all files from the --in-root directory to the --out-
- -p=<dir>: path for the compilation database
- root directory
- --keep-original-code : Keeps the original code in comments of generated DPC++ files --process-all : Migrates or copies all files from the --in-root directory to the --out-<br>root directory<br>--keep-original-code : Keeps the original code in comments of generated DPC++<br>files<br>--extra-arg=<string> : Specify more
- root directory<br>--keep-original-code : Keeps the original code in comments of generat<br>files<br>--extra-arg=<string> : Specify more compiler options (The options that<br>passed this way can be found with the *dpct -- -help* comman --extra-arg=<string> : Specify more compiler options (The options that can be passed this way can be found with the *dpct -- -help* command.)<br>(Using *dpct --help* to get all the options of dpct)

# Common Practices

- Know the build configuration components of the large CUDA project
	- $\triangleright$  Some configuration options are necessary to enable CUDA code base
- Get the compilation database via 'intercept-build make target'
	- $\triangleright$  'target' limits the set of CUDA files to those you are interested in.
- Run dpct pointing to compilation database and '–process-all'
- Use dpcpp to compile output DPC++ code
- Integrate new DPC++ code base back to the large project

# Relion migration<br>
Manne Apple 2 Manne Col

### OM<br>
Configure and running with standard benchmarks 3D classification from<br>
https://www3.mrc-Imb.cam.ac.uk/relion/index.php/Benchmarks\_%26\_computer\_<br>'CC=icx CXX=dpcpp cmake -DCUDA\_ARCH=70 -DCUDA=ON -DCudaTexture=OFF -<br>DGUI= Configure and running with standard benchmarks 3D classification from https://www3.mrc-lmb.cam.ac.uk/relion/index.php/Benchmarks\_%26\_computer\_hardware motion\_refine\_mpi.cpp motion\_stats.cpp DGUI=OFF -DCMAKE\_BUILD\_TYPE=DEBUG -DBUILD\_SHARED\_LIBS=OFF -D mrc2vtk.cop CMAKE\_C\_FLAGS=" -O0 -g " -D CMAKE\_CXX\_FLAGS=" -O0 -g " ..'paper\_data\_synth.cpp particle\_polish.cpp build\src\apps\C particle polish mpi.cpp bin/relion refine: src/apps/CMakeFiles/refine.dir/refine.cpp.o MakeFiles\refine. particle reposition.cpp bin/relion refine: src/apps/CMakeFiles/refine.dir/build.make dir\build.make particle sort.cpp bin/relion refine: lib/librelion lib.a particle\_sort\_mpi.cpp bin/relion refine: /usr/local/cuda-10.1/lib64/libcufft.so particle\_symmetry\_expand.cpp bin/relion refine: /usr/lib/x86 64-linux-gnu/openmpi/lib/libmpi cxx.so pipeliner.cpp bin/relion refine: /usr/lib/x86 64-linux-gnu/openmpi/lib/libmpi.so bin/relion refine: lib/librelion qpu util.a postprocess.cpp bin/relion refine: /usr/lib/x86 64-linux-gnu/libtiff.so postprocess\_mpi.cpp prepare\_subtomo.cpp bin/relion refine: /usr/lib/x86 64-linux-gnu/libtiff.so  $\left( \frac{1}{\sqrt{2}} \right)$  preprocess.cpp bin/relion refine: lib/librelion lib.a bin/relion refine: lib/librelion gpu util.a preprocess\_mpi.cpp bin/relion refine: /usr/lib/x86 64-linux-gnu/libfftw3f.so project.cpp bin/relion refine: /usr/lib/x86 64-linux-gnu/libfftw3.so  $E$  reconstruct.cpp bin/relion refine: /usr/local/cuda-10.1/lib64/libcurand.so reconstruct\_mpi.cpp bin/relion refine: /usr/local/cuda-10.1/lib64/libcudart static.a ref\_aberration\_plot.cpp bin/relion refine: /usr/lib/x86 64-linux-gnu/librt.so  $\epsilon$  refine.cpp bin/relion refine: /usr/local/cuda-10.1/lib64/libcufft.so refine\_mpi.cpp bin/relion refine: src/apps/CMakeFiles/refine.dir/link.txt

# LIBRELION\_GPU

agent\_histogram.cuh agent\_radix\_sort\_downsweep.cuh agent\_radix\_sort\_upsweep.cuh agent\_reduce.cuh agent reduce by key.cuh agent rle.cuh agent scan.cuh agent segment fixup.cuh agent select if.cuh agent\_spmv\_csrt.cuh agent spmy orig.cuh agent spmy row based.cuh arg index input iterator.cuh block\_adjacent\_difference.cuh block discontinuity.cuh block exchange.cuh block histogram.cuh block histogram atomic.cuh block\_histogram\_sort.cuh block load.cuh block\_radix\_rank.cuh block\_radix\_sort.cuh block\_raking\_layout.cuh block\_reduce.cuh block reduce raking.cuh block\_reduce\_raking\_commutative\_only.cuh block\_reduce\_warp\_reductions.cuh block\_scan.cuh block\_scan\_raking.cuh block\_scan\_warp\_scans.cuh block\_scan\_warp\_scans2.cuh block scan warp scans3.cuh block\_shuffle.cuh block\_store.cuh

RP cut cache modified input iterator.cuh cache\_modified\_output\_iterator.cuh constant\_input\_iterator.cuh counting input iterator.cuh cub.cuh cuda device utils.cuh cuda utils cub.cub custom allocator.cuh device histogram.cuh device partition.cuh device radix sort.cuh device reduce.cuh device run length encode.cuh device scan.cuh device\_segmented\_radix\_sort.cuh device segmented reduce.cuh device select.cuh device\_spmv.cuh diff<sub>2.cuh</sub> discard\_output\_iterator.cuh dispatch\_histogram.cuh dispatch radix sort.cuh dispatch\_reduce.cuh dispatch\_reduce\_by\_key.cuh dispatch\_rle.cuh dispatch\_scan.cuh dispatch\_select\_if.cuh dispatch\_spmv\_csrt.cuh dispatch\_spmv\_orig.cuh dispatch\_spmv\_row\_based.cuh grid barrier.cuh grid\_even\_share.cuh grid\_mapping.cuh

grid\_queue.cuh helper.cuh mutex.cuh shortcuts.cuh single pass scan operators.cuh tex obj input iterator.cuh tex ref input iterator.cuh thread load.cub thread operators.cuh thread reduce.cuh thread scan.cuh thread search.cuh thread store.cuh transform input iterator.cuh util allocator.cuh util arch.cuh util debug.cuh util device.cuh util\_macro.cuh util namespace.cuh util\_ptx.cuh util\_type.cuh warp reduce.cuh warp\_reduce\_shfl.cuh warp reduce smem.cuh warp\_scan.cuh warp\_scan\_shfl.cuh warp\_scan\_smem.cuh wavg.cuh

oneAPI > relion-master > src > acc  $\lambda$ Name cuda acc\_backprojector.h acc\_backprojector\_impl.h **E** acc\_helper\_functions.h acc\_helper\_functions\_impl.h acc\_ml\_optimiser.h acc\_ml\_optimiser\_impl.h acc\_projector.h  $\left(\bullet\right)$  acc\_projector\_impl.h acc\_projector\_plan.h acc\_projector\_plan\_impl.h acc\_projectorkernel\_impl.h acc\_ptr.h data\_types.h settings.h

utilities.h

oneAPI > relion-master > src > acc > cuda  $\lambda$ Name  $<sub>cu</sub>b$ </sub> cuda\_kernels cuda\_autopicker.cu  $\left( \equiv \right)$  cuda autopicker.h cuda\_backprojector.cu cuda\_benchmark\_utils.cu cuda\_benchmark\_utils.h cuda fft.h cuda\_helper\_functions.cu to cuda\_mem\_utils.h cuda\_ml\_optimiser.cu cuda\_ml\_optimiser.h cuda\_projector.cu cuda\_projector\_plan.cu cuda\_settings.h cuda\_utils\_cub.cuh custom\_allocator.cuh shortcuts.cuh  $\rho_{\rm eff}$  intel  $\rho_{\rm eff}$  intel  $\rho_{\rm eff}$  intel  $\rho_{\rm eff}$  intel  $\rho_{\rm eff}$  intel  $\rho_{\rm eff}$ 

# Migrate and Build

- make clean
- intercept-build make relion qpu util
- dpct -p=./build --in-root=./ --out-root=dpct\_output --keep-original-code –process-all
- Review/update manually the resulting DPC++ code.
	- Rename MACROs from original CUDA code e.g. replace 'CUDA' with 'DPCPP'
	- > DPCT automatically replaces the '\_\_CUDA\_ARCH\_\_' with 'DPCT\_COMPATIBILITY\_TEMP', but no more.
- dpcpp -g -O0 -c \*.dp.cpp cuda\_kernels/helper.dp.cpp -I[root of relion] -I[root of relion]/external/fftw/include –DDPCPP(was -DCUDA) -DPROJECTOR\_NO\_TEXTURES -DHAVE\_SINCOS -DHAVE\_TIFF
- ar cr librelion\_gpu\_util.a \*.o
- make refine (host part build)
- dpcpp -g -O0 -DDEBUG CUDA -fiopenmp -rdynamic ./src/apps/CMakeFiles/refine.dir/refine.cpp.o -o ./bin/relion\_refine -Wl,-rpath,[root of relion]/external/fftw/lib: ./lib/librelion\_lib.a -ltiff ./lib/librelion\_lib.a ./lib/librelion\_gpu\_util.a ../external/fftw/lib/libfftw3.so ../external/fftw/lib/libfftw3f.so -lpthread -ldl -lrt

 $D$ eveloper Software Engineering Intel  $D$  intel  $D$  intel  $D$  intel  $D$  intel  $D$ 

# Enhancements in build and release

# New Options of Intel® DPC++ Compatibility Tool 2022.0 generates makefile for migrated file(s) in -out-root directory<br>generates makefile for migrated file(s) in -out-root directory<br>wild-script-file=<file>

**--gen-build-script** 

--build-script-file=<file>

generates makefile for migrated file(s) in -out-root directory<br>uild-script-file=<file><br>name of generated makefile for migrated file(s). Default name: Makefile.dpct.

## --use-custom-helper=<value>

customize the DPCT helper header files for migrated code and place them in the --out-root directory. The values are: none, file, api, all

# MAGMA project Makefile.dpct snippet via –gen-buildscript

 $CC := dpcpp$  $LD := \S(CC)$ #DPCT2001:8814: You can link with more library by add them here.  $LIB :=$  $FLAGS :=$ TARGET  $0$  SRC  $0 = ./control/abs.cpp.dp.cpp$ TARGET  $0$  OBJ  $0 = ./control/abs.cpp.dp.o$ TARGET 0 FLAG  $0 = -03$  -DADD -I./include -I./control -I./include \${FLAGS} .PHONY:all clean OBJS 0 := \${TARGET 0 OBJ 0} \${TARGET 0 OBJ 1} \${TARGET 0 OBJ 2} \${TARGET 0 OBJ 3} \${TARGET 0 OBJ 4} \${TARGET 0 O \${TARGET 0 OBJ 6} \${TARGET 0 OBJ 7} \${TARGET 0 OBJ 8} \${TARGET 0 OBJ 9} \${TARGET 0 OBJ 10} \${TARGET 0 OBJ 11} \${TARGET 0 OBJ 12} \${TARGET 0 OBJ 13} \${TARGET 0 OBJ 14} \${TARGET 0 OBJ 15} \${TARGET 0 OBJ 16} \${TARGET 0 OBJ 17} \${TARGET 0 OBJ 18} \${TARGET 0 OBJ 19} \${TARGET 0 OBJ 20} \${TARGET 0 OBJ 21} \${TARGET 0 OBJ 22} \${TARGET 0 OBJ 23} OBJS :=  $${OBJS}$  0} all:  $$ (OBJS)$  $$$ (TARGET 0 OBJ 0): $$$ (TARGET 0 SRC 0)

 $\{(CC) -C \space $\leftarrow$ \space \text{TARGE} \space 0 \space \text{SRC} \space 0 \space \text{N} \space -\text{O} \space \text{SRT} \space \text{RGET} \space 0 \space \text{OBJ} \space 0 \space \text{S} \space \text{TARGE} \space 0 \space \text{FLAG} \space 0 \space \text{N} \space \text{S} \space \text{S} \space \text{S} \space \text{S} \space \text{S} \space \text{S} \space \text{S} \space \text{S} \space \text{S} \space \text{S} \space \text{S} \space \text{S} \space \text{S} \space \text{S}$ 

 $\mathsf{inrel}$  . The energy state  $\mathsf{inrel}$  intel  $^{14}$ 

# Release with only necessary DPCT helpers

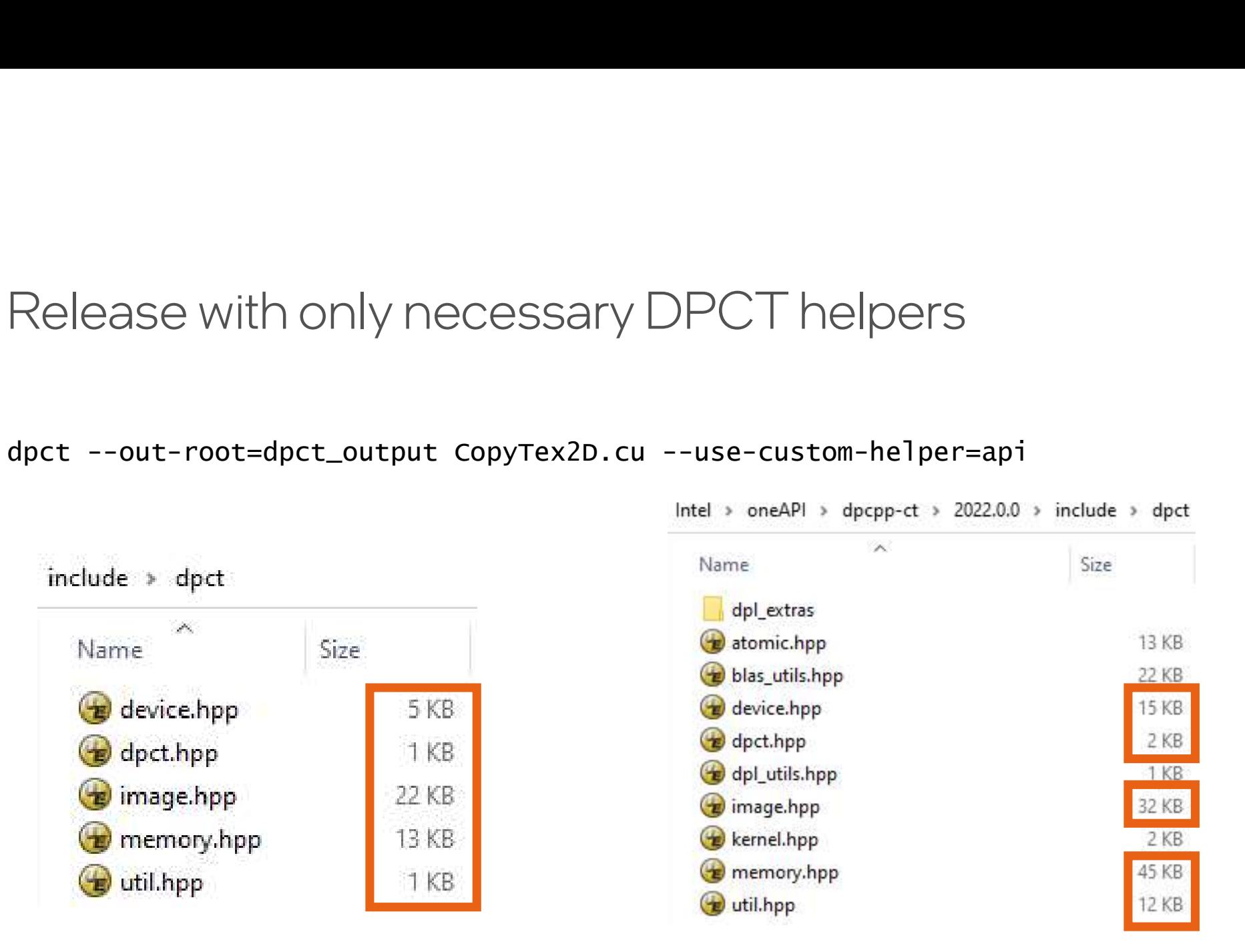

 $\mathsf{C}^\mathsf{C}$  because  $\mathsf{C}^\mathsf{C}$  and  $\mathsf{C}^\mathsf{C}$  and  $\mathsf{C}^\mathsf{C}$  and  $\mathsf{C}^\mathsf{C}$  and  $\mathsf{C}^\mathsf{C}$  and  $\mathsf{C}^\mathsf{C}$  and  $\mathsf{C}^\mathsf{C}$  and  $\mathsf{C}^\mathsf{C}$  and  $\mathsf{C}^\mathsf{C}$  and  $\mathsf{C}^\mathsf{C}$  and  $\mathsf{C}^\$ 

# Texture sample migration

# SYCL image support limitation

- DPC++ RT supports 4-channel image format ONLY
- **DPCT** supports migration of more scenarios, than what is supported currently by **SYCL**
- Manual edit needed in DPCT output for both -
	- $\triangleright$  Image format
	- $\triangleright$  Input data layout

```
2D Texture in CUDA
```

```
Output from DPCT :
                                               \big|*
                                              DPCT1059:2: SYCL only supports 4-
                                              channel image format. Adjust the code.
                                              */
                                              dpct::image_wrapper<int, 2> textureD;
                                               \bigg) *
                                              DPCT1059:3: SYCL only supports 4-
                                              channel image format. Adjust the code.
                                                  */
                                              dpct::image_channel channel = dpct::image_channel::create<int>();
texture<int, 2> textureD;
2D Texture in CUDA<br>
texture<int, 2> textured;<br>
__global_ void kernel(int *doutput,<br>
int width)<br>
{<br>
int row = threadIdx.y;<br>
int col = threadIdx x;<br>
int col = threadIdx x;
int width)
\{int row = threadIdx.y;
  int col = threadIdx.x;dOutput [row * width + col] =
tex2D(textureD, col, row);
}
int *d; size_t pitch;
cudaMallocPitch(&d, &pitch, …);
cudaChannelFormatDesc channel = 
cudaCreateChannelDesc<int>();
cudaBindTexture2D(NULL, &textureD, d, 
&channel, width, height, pitch);
kernel<<<1, (width, height)>>>(dOutput, 
width);
```
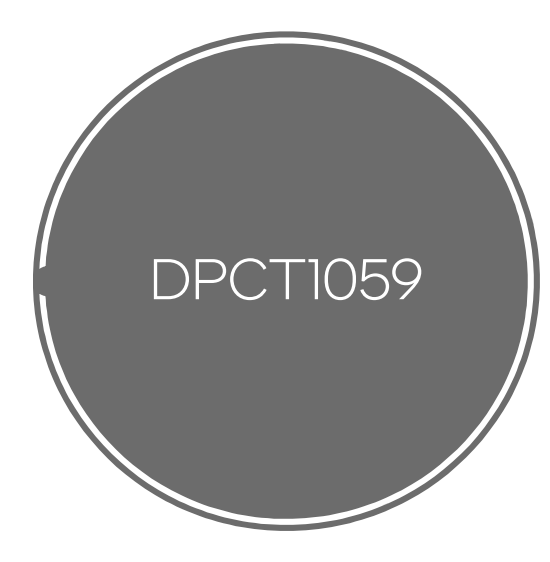

### vIntel<sup>®</sup> DPC++ Compatibility Tool Developer Guide and Reference > Migrate a Project DPCT Namespace Usage Guide

**Command Line Options** Reference

▽ Diagnostics Reference **DPCT1000** 

**DPCT1001** 

Search this document

**DPCT1002 DPCT1003** 

**DPCT1004 DPCT1005** 

**DPCT1006 DPCT1007** 

```
DPCT1008
DPCT1009
```
### **DPCT1059**

### Message

 $\mathbb{Q}_i$ 

SYCL only supports 4-channel image format. Adjust the code.

### Detailed Help

SYCL\* supports only 4-channel image format. The warning is emitted, when the tool generates code with unsupported image format, which corresponds to the original code. You can fix the resulting code by changing the image format. Note: suggested workaround may impact code performance.

For example, the following migrated DPC++ code:

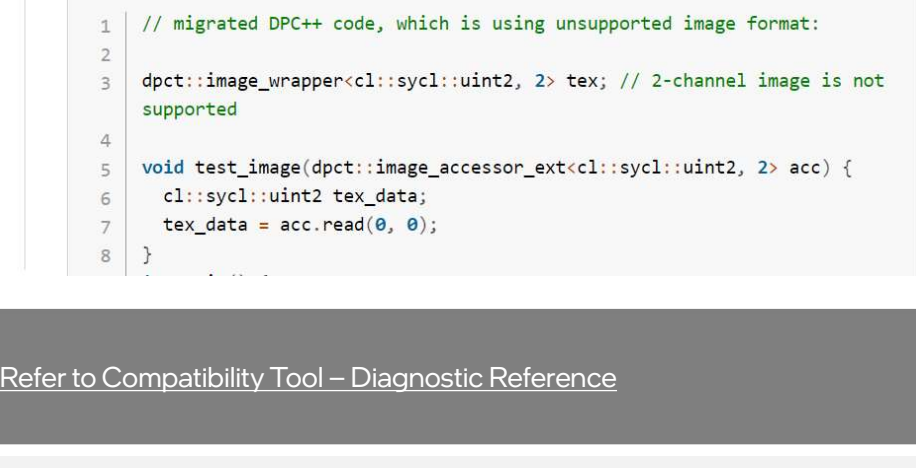

 $D^2$  between Software Engineering Intel  $\sim$  19  $\sim$  19  $\sim$  19  $\sim$  19  $\sim$  19  $\sim$  19  $\sim$  19  $\sim$  19  $\sim$  19  $\sim$  19  $\sim$  19  $\sim$  19  $\sim$  19  $\sim$  19  $\sim$  19  $\sim$  19  $\sim$  19  $\sim$  19  $\sim$  19  $\sim$  19  $\sim$  19  $\sim$  19  $\sim$ 

# Image format adjustment

```
texture<int, 2> textureD;
Image format adjustment<br>
\begin{array}{c}\n\frac{1}{\sqrt{2}} \\
\hline\n\frac{1}{\sqrt{2}}\n\end{array}<br>
\begin{array}{c}\n\frac{1}{\sqrt{2}}\n\end{array}<br>
\begin{array}{c}\n\frac{1}{\sqrt{2}}\n\end{array}<br>
\begin{array}{c}\n\frac{1}{\sqrt{2}}\n\end{array}<br>
\begin{array}{c}\n\frac{1}{\sqrt{2}}\n\end{array}<br>
\begin{array}{c}\n\frac{1}{\sqrt{2}}\n\end{array}<br>
\begin{array}{cint width)
\{int row = threadIdx.y;
     int col = threadIdx.x;dOutput [row * width + col] = \begin{vmatrix} 1 & 0 & 1 \\ 0 & 1 & 1 \end{vmatrix}tex2D(textureD, col, row);
}
```

```
/*
DPCT1059:2: SYCL only supports 4-channel 
image format. Adjust the code.
\star /
dpct::image_wrapper<sycl::int4, 2> textureD;
void kernel(int *dOutput, int width, 
sycl::nd_item<3> item_ct1, 
dpct::image_accessor_ext<sycl::int4, 2>
textureD)
\{int row = item_ct1.get_local_id(1);
 int col = item_c t1.get_local_id(2);dOutput[row * width + col] =
textureD.read(col, row)<sup>[0]</sup>;
}
```
# Input data layout adjustment

```
int *d; size_t pitch;
cudaMallocPitch(&d, &pitch, width * 
sizeof(int), height);
cudaMemcpy2D(d, pitch, h, width * 
sizeof(int), width * sizeof(int),
height, cudaMemcpyHostToDevice);
cudachannelFormatDesc channel = ||dot::image_channel channel =cudaCreateChannelDesc<int>();
cudaBindTexture2D(NULL, &textureD, 
d, &channel, width, height, pitch);
                                               int *d; size_t pitch;
                                               d = (int * )dpct::dpct_malloc(pitch, width *
                                               sizeof(sycl::int4), height);
                                               dpct::dpct_memcpy(d, pitch, h, width * 
                                               sizeof(sycl::int4), width*sizeof(sycl::int4),
                                               height, dpct::host_to_device);
                                               /*
                                               DPCT1059:3: SYCL only supports 4-channel 
                                               image format. Adjust the code.
                                               \star /
                                               (<br>
int *d; size_t pitch;<br>
d = (int *)dpct::dpct_malloc(pitch, width *<br>
sizeof(<mark>sycl::int4</mark>), height);<br>
dpct::dpct_memcpy(d, pitch, h, width *<br>
sizeof(<mark>sycl::int4</mark>), width*sizeof(<mark>sycl::int4</mark>),<br>
height, dpct::host_to_devic
                                               dpct::image_channel::create<sycl::int4>();
                                               textureD.attach(d, width, height, pitch, 
                                               channel);
```
Developer Software Engineering Intel Confidential Software @ Intel 21

# Kernel invocation

kernel  $<<1$ , (width,height)>>> (dOutput, width);

```
sycl::range<3> PerBlock(1, height, width);
q_ct1.submit([&](sycl::handler &cgh) {
    cl::range<3> PerBlock(1, height, width);<br>ct1.submit([&](sycl::handler &cgh) {<br>auto textureD_acc =<br>xtureD.get_access(cgh);<br>auto textureD_smpl =<br>xtureD.get_sampler();<br>xch narallel for(
textureD.get_access(cgh);
    cl::range<3> PerBlock(1, height, width);<br>ct1.submit([&](sycl::handler &cgh) {<br>auto textureD_acc =<br>xtureD.get_access(cgh);<br>auto textureD_smpl =<br>xtureD.get_sampler();<br>cgh.parallel_for(<br>sycl::nd_arage<3>(PerBlock,PerBlock),<br>[
textureD.get_sampler();
   cgh.parallel_for(
       sycl::nd_range<3>(PerBlock,PerBlock),
       [-](sycl::nd_item<3> item_ct1) {
         kernel(dOutput, width, item_ct1, 
dpct::image_accessor_ext<sycl::int4,2>
(textureD_smpl, textureD_acc));
   });
});
```
# Experimental features

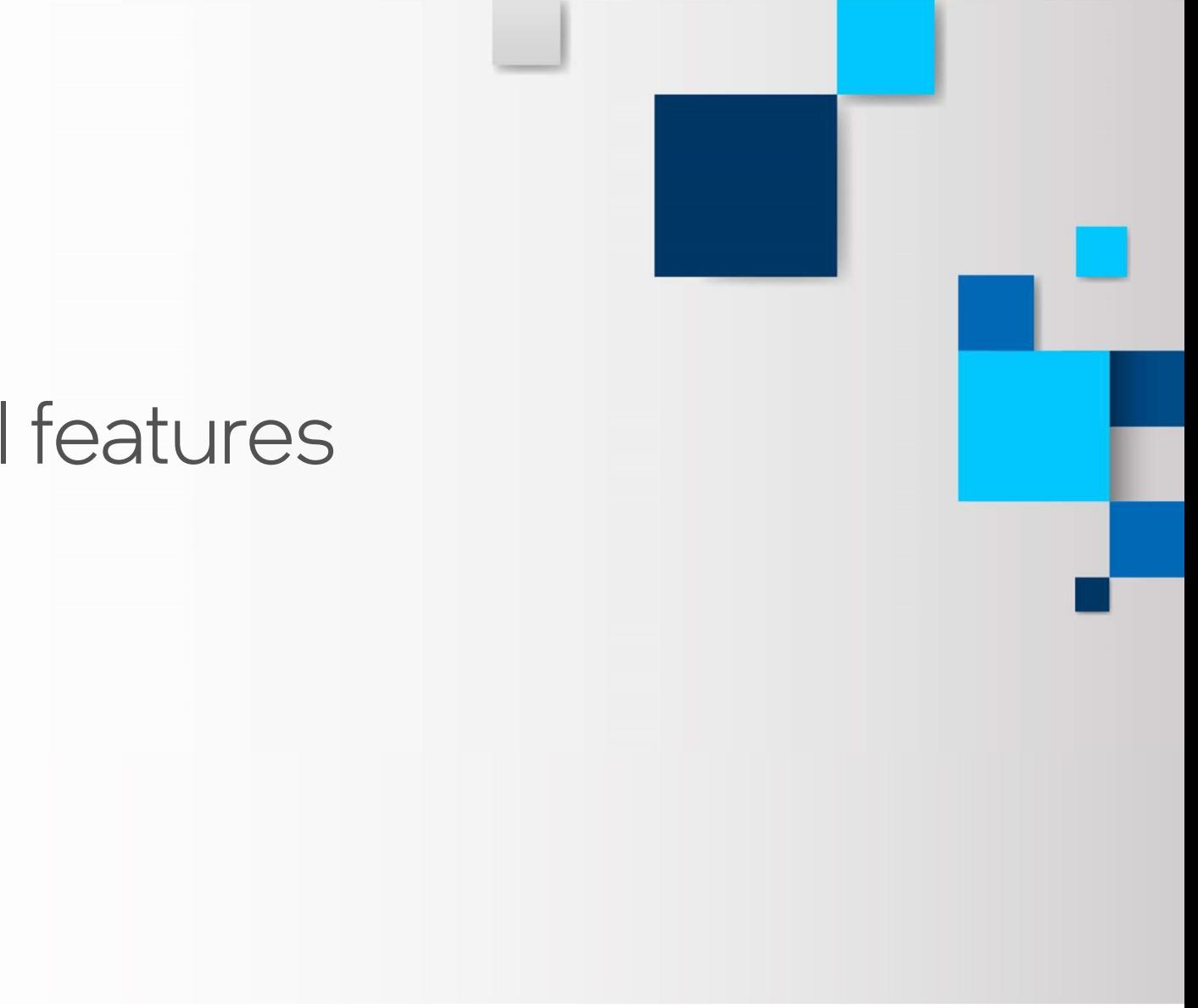

# Use experimental features of Intel® DPC++ Compatibility Tool

--use-experimental-features=<value>

Comma separated list of experimental features to be used in migrated code. By default, experimental features will not be used in migrated code. The values are: Comma separated list of experimental features to b<br>By default, experimental features will not be used in<br>The values are:<br>-nd\_range\_barrier<br>- cross group synchronization during migration.<br>=free-function-queries

=nd\_range\_barrier

=free-function-queries

- cross group synchronization during migration.<br>=free-function-queries<br>- allows to get `id`, `item`, `nd\_item`, `group`, `sub\_group` instances.

# Across group synchronization not available currently in SYCL

```
#include <cooperative_groups.h>
#include <cuda_runtime.h>
namespace cg = cooperative_groups;
__global__ void kernel() {
   ACTOSS Group synchronization not ave<br>
SYCL<br>
melude «cooperative_groups.h»<br>
mespace cg = cooperative_groups;<br>
mespace cg = cooperative_groups;<br>
global_void kernel() {<br>
g::grid_group grid = cg::this_grid();<br>
grid.sync();<br>
pr
   grid.sync();
  printf("Hello\n");
}
int main() {
   kernel<<<16, 4>>>(); \begin{array}{c} \bigcap_{*}^{n} P^{n} & \text{the}P\text{ in the}P\end{array} function nd_range_barrier to migrate grid.sync().
   cudaDeviceSynchronize();
   return 0;
}
                                                                   void kernel(const sycl::stream &stream_ct1) {
                                                                       /*
                                                                      DPCT1087:2: DPC++ currently does not support cross group 
                                                                   synchronization, you
                                                                      can specify "--use-experimental-
                                                                   features=nd_range_barrier" to use the dpct
                                                                       ation not available currently in<br>
id kernel(const sycl::stream &stream_ct1) {<br>
<sup>/*</sup><br>
per (1087:2: DPC++ currently does not support cross group<br>
nchronization, you<br>
nchronization, you<br>
atures=md_range_barrier" to use the dp
                                                                       \sqrt{2}ation not available currently in<br>
id kernel(const sycl::stream &stream_ct1) {<br>
\frac{1}{2}<br>
pectios7:2: DPC++ currently does not support cross group<br>
nchronization , you<br>
can specify "--use-experimental-<br>
atures=nd_range_bar
                                                                       \sqrt{\frac{4}{N}}DPCT1087:0: DPC++ currently does not support cross group 
                                                                   synchronization, you
                                                                      can specify "--use-experimental-
                                                                   features=nd_range_barrier" to use the dpct
                                                                       ActOTITIOL CYCHICADIC CCHICITY HI<br>
id kernel(const sycl::stream &stream_ct1) {<br>
\frac{1}{\sqrt{2}}<br>
ppcT1087:2: DPC++ currently does not support cross group<br>
nchronization, you<br>
can specify "--use-experimental-<br>
atures=nd_range_
                                                                       \sqrt[4]{\phantom{a}}grid.sync();
                                                                   }
```
# --use-experimental-features=nd\_range\_barrier

```
void kernel(sycl::nd_item<3> item_ct1, sycl::ONEAPI::atomic_ref<unsigned
int,sycl::ONEAPI::memory_order::seq_cst,sycl::ONEAPI::memory_scope::device,syc
l::access::address_space::global_space> &sync_ct1) {
```
dpct::experimental::nd\_range\_barrier(item\_ct1, sync\_ct1);

```
dpct::experimental::nd_range_barrier(item_ct1, sync_ct1);
}
dpct::get_default_queue().submit([&](sycl::handler &cgh) {
       Se-experimental-features=nd_range_barrier<br>kernel(sycl:ind_item<3>item_ct1, sycl:iONEAPI:iatomic_ref<u><unsigned</u><br>sycl:iONEAPI:imemory_order:iseq_cst,sycl:iONEAPI:imemory_scope:idevice,s<br>ccess::address_space:iglobal_space&syn
      unsigned *sync_ct1 = d_sync_ct1.get_ptr(dpct::get_default_queue());
      dpct::get_default_queue().memset(sync_ct1, 0, sizeof(int)).wait();
          ernel(sycl::nd_item<3> item_ct1, sycl::ONEAPI::atomic_ref<unsigned<br>cl::ONEAPI::memory_order::seq_cst,sycl::ONEAPI::memory_scope::device,syc<br>ess::address_space::global_space> &sync_ct1) {<br>:experimental:.nd_range_barrier(ite
```

```
dpct::get_current_device().queues_wait_and_throw();                intel 26
 cgh.parallel_for(sycl::nd_range<3>(…),[=](sycl::nd_item<3> item_ct1) {
         …memory_scope::device,…address_space::global_space>(sync_ct1[0]);
      kernel(item_ct1, atm_sync_ct1);
     });
});
```
# Functor migration – default behavior

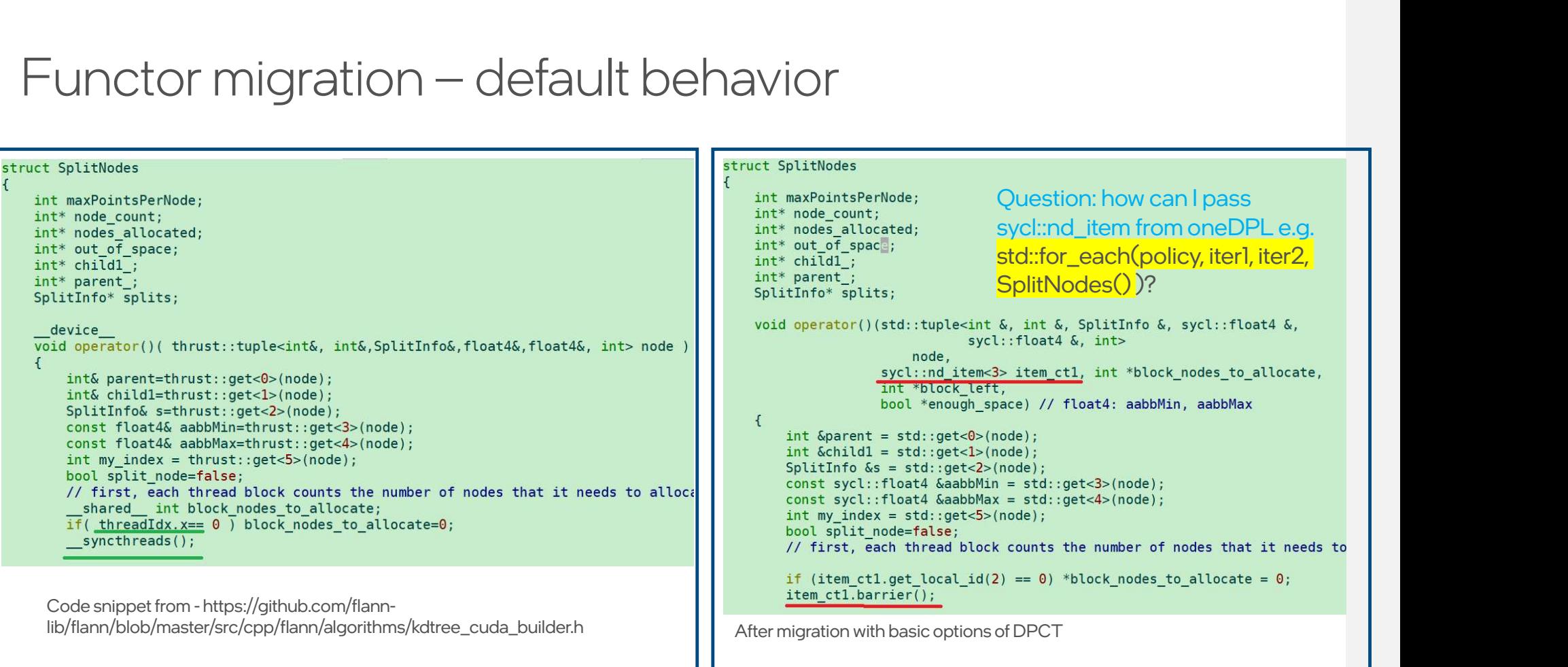

# --use-experimental-features=free-function-queries

lib/flann/blob/master/src/cpp/flann/algorithms/kdtree\_cuda\_builder.h

```
)C-function-queries<br>Void operator()(std::tuplexint &, int &, splitInfo &, sycl::float4 &,<br>sycl::float4 &, int> node,<br>int *block_nodes_to_allocate, int *block_left, bool *enough_space)<br>{<br>int &parent = std::get-d>(node);<br>i
                                                                                                                                                               3<br>
The specific operator () (std::tuple<int &, int &, splittnfo &, sycl::float4 &,<br>
cl::float4 &, int> node,<br>
t*block_nodes_to_allocate, int *block_left, <u>bool *enough_space)</u><br>
int &parent = std::get<1>(node);<br>
int &parent
                                                                                                                                                               constant of the constant of the constant of the constant of the constant of the constant of the constant of the constant of the constant of the constant of the constant of the constant of the constant of the constant of th
                                                                                                                                                               constant syclic Constant Constant Constant Constant Constant Constant Constant Constant Aspect to the function of the function of the function of the function of the function of the function of the function of the function
                                                                                                                                                               id operator()(std::tuple<int &, int &, splittnfo &, sycl::float4 &,<br>cl::float4 &, int> node,<br>id operator()(std::tuple<int &, int &, splittnfo &, sycl::float4 &,<br>cl::float4 &, int> node,<br>t *block_nodes_to_allocate, int *
                                                                                                                                                               id operator()(std::tuple<int &, int &, splitInfo &, sycl::float4 &,<br>cl::float4 &, int> node,<br>t*block_nodes_to_allocate, int *block_left, bool *enough_space)<br>int &parent = std::get<br/><br/>(node); iexperimental::this_nd_i
struct SplitNodes
      int maxPointsPerNode;
      int* node_count;
      int* nodes allocated;
      int* out of space;
      int* childl;
      int* parent;SplitInfo* splits;
        device
                                                                                                                                                           sycl::float4 &, int> node,
      void operator()( thrust::tuple<int&, int&, SplitInfo&, float4&, float4&, int> node)
                                                                                                                                                           int *block_nodes_to_allocate, int *block_left, bool *enough_space) 
      \left\{ \right.\{Int& parent=tnrust::get<0>(node);<br>int& child1=thrust::get<1>(node);<br>SplitInfo& s=thrust::get<2>(node);<br>Const float4& aabbMin=thrust::get<3>(node);<br>const float4& aabbMax=thrust::get<4>(node);<br>int my_index = thrust::get<5>(n
                                                                                                                                                               auto item_ct1 = sycl::ext::oneapi::experimental::this_nd_item<3>();
                                                                                                                                                               int &parent = std::get<0>(node);
                                                                                                                                                              int &child1 = std::get < 1>(node);<br>SplitInfo &s = std::qet < 2>(node);
                                                                                                                                                              bool split node=false;
                                                                                                                                                               item_ct1.barrier();
```
 $\mathsf{inrel}$  . The confidence  $\mathsf{inrel}$  intel  $\mathsf{inrel}$  are  $\mathsf{inrel}$  . Intel 28

# **Workarounds**

# MACRO

- In some complex MACRO cases, DPCT may not be able to correctly deduce the original source line of MACRO
- Simplify complex MACROs in original CUDA code, if migration errors found related to this.

# Clang differences

Clang differences<br>•nvcc-specific behaviors – This issue will be fixed in next release.<br>[Rodinia] particlefilter - spaces in the triple brackets of kernel in Clang differences<br>"nvcc-specific behaviors — This issue will be fixed in next release.<br>[Rodinia] particlefilter - spaces in the triple brackets of kernel invoking e.g. "<<``< and >>``>"

# Warp with mask not supported by DPCT

```
/*
 Varp with mask not supported by DPCT<br>*<br>DPCT1086:0: Migration of __activemask is not supported. You may need to use 0xfffffff instead or<br>dijust the code.
adjust the code.
 */
```

```
int __all_sync(unsigned mask, int predicate);
int __any_sync(unsigned mask, int predicate);
unsigned __ballot_sync(unsigned mask, int predicate);
unsigned __activemask();
```
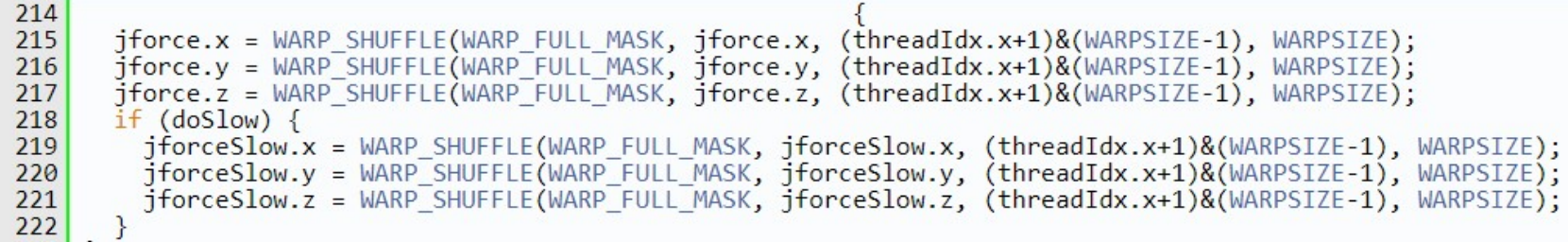

[NAMD] WARP\_SHUFFLE with WARP\_FULL\_MASK could be migrated by DPCT https://www.ks.uiuc.edu/Research/namd/doxygen/CudaComputeNonbondedKernel\_8cu.html Build script in python

- Intercept-build doesn't support custom build scripts
- Modify python script to dump the commands used for CUDA code build to get a simple Makefile
- Then use intercept-build

# Notices & Disclaimers

- Intel technologies may require enabled hardware, software or service activation.
- No product or component can be absolutely secure.
- Your costs and results may vary.
- No product or component can be absolutely secure.<br>• No product or component can be absolutely secure.<br>• Your costs and results may vary.<br>• © Intel Corporation. Intel, the Intel logo, and other Intel marks are trademarks Repredict II:<br>No product or component can be absolutely secure.<br>Your costs and results may vary.<br>© Intel Corporation or its subsidiaries. Other names and<br>brands may be claimed as the property of others. brands may be claimed as the property of others.

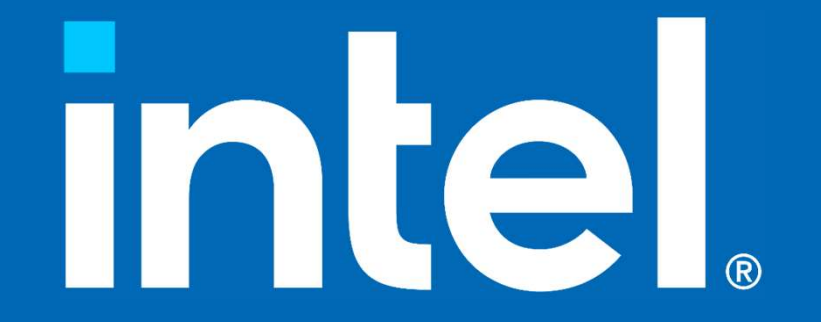